# "Guess the Number"

*Invent Your Own Computer Games with Python*

*Taesoo Kwon Heejin Park*

*College of Information and Communications Hanyang University*

# Introduction (1/2)

#### **The "Guess the Number" Game**

#### **Code Explanation**

- Arguments
- Blocks
- Conditions and Booleans
- if statements

### The "Guess the Number"

#### Game

#### **"Guess the Number" Game**

- **Computer** will think of a **random number from 1 to 20.**
- Ask you to **guess the number.**
	- You only get **six guesses.**
	- but the computer will tell you if your guess is **too high or too low.**
- If you guess the number **within six tries, you win.**

### The "Guess the Number"

#### Game

#### **Sample Run of "Guess the Number"**

```
Hello! What is your name?
Albert
Well, Albert, I am thinking of a number between 1 and 20.
Take a guess.
10
Your guess is too high.
Take a guess.
2
Your guess is too low.
Take a guess.
4
Good job, Albert! You guessed my number in 3 guesses!
```
• **The random.randint() Function** 

**9. number = random.randint(1, 20)**

- store the return value in a variable named number.
- **randint()**function is provided by the random module.
	- » we precede it with **random.**
	- » will return a random integer.
		- between the **two integers** we give it. (separated by a comma)
		- here, It should return an integer between **1 and 20**.

• Type **import random** to import the random module.

```
>>> import random
>>> random.randint(1, 20)
12
>>> random.randint(1, 20)
18
>>> random.randint(1, 20)
3
>>> random.randint(1, 20)
18
>>> random.randint(1, 20)
7
                             >>> random.randint(1, 4)
                             3
                             >>> random.randint(1, 4)
                             4
                             >>> random.randint(1000, 2000)
                            1294
                             >>> random.randint(1000, 2000)
                            1585
```
• **While statement**

**while guessesTaken < 6:**

- Is made up of the **while keyword**, followed by **an expression**, followed by **a colon(the : sign).**
- **Condition**
	- **The expression** next to the while keyword is also called a condition.

#### **if statements**

- works almost the same way as a while statement.
- But **unlike** the while-block
	- It just continues on down to the next line.
	- In other words, if statements won't loop.

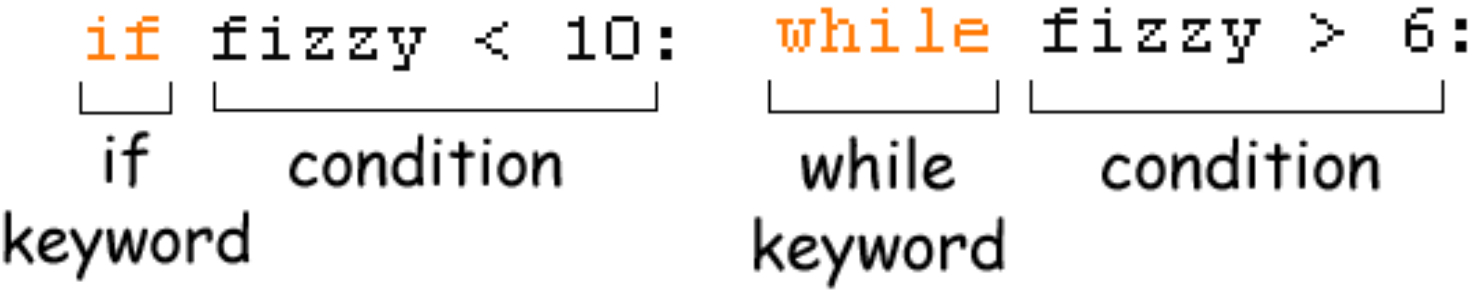

#### The "Guess the Number"

#### Game

```
Guess the Number's Source Code
  import random
  quessesTaken = 0print 'Hello! What is your name?'
  myName = raw input()number = random.random(1, 20)print 'Well, ' + mvName + ', I am thinking of a number between 1 and 20.'
  while quessesTaken < 6:
     print 'Take a quess.' # There are four spaces in front of print.
     quess = raw input ()
     quess = int(quess)quessesTaken = quessesTaken + 1
     if quess \langle number:
         print 'Your quess is too low.' # There are eight spaces in front of print.
     if quess > number:
         print'Your guess is too high.'
     if quess == number:
         break
  if quess == number:
      quessesTaken = str (quessesTaken)print 'Good job, ' + myName + '! You quessed my number in ' + quessesTaken + ' quesses!'
  if quess != number:
     number = str(number)print 'Nope. The number I was thinking of was ' + number
```
# Introduction (2/2)

#### **Code Explanation - Step by step**

- Make Minor Changes
- What Exactly is Programming?
- A Web Page for Program Tracing

#### **Topics Covered In This Chapter**

### The "Guess the Number"

#### Game

#### **Guess the Number's Source Code**

```
1. # This is a guess the number game.
2. import random
3. 
4. guessesTaken = 0
5. 
6. print 'Hello! What is your name?'
7. myName = raw_input()
8.
9. number = random.randint(1, 20)
10. print 'Well, ' + myName + ', I am thinking of a number between
     1 and 20.'
11.
12. while guessesTaken < 6:
13. print 'Take a guess.' # There are four spaces in front of 
                                   print.
14. guess = raw_input()
15. guess = int(guess)
16.
17. guessesTaken = guessesTaken + 1
```
### The "Guess the Number"

#### Game

#### **Guess the Number's Source Code**

```
18.
19. if guess < number:
20. print 'Your guess is too low.'
21. 
22. if guess > number:
23. print 'Your guess is too high.'
24.
25. if guess == number:
26. break
27.
28. if guess == number:
29. guessesTaken = str(guessesTaken)
30. print 'Good job, ' + myName + '! You guessed my number in ' 
    + guessesTaken + ' guesses!'
31.
32. if guess != number:
33. number = str(number)
34. print 'Nope. The number I was thinking of was ' + number
```
#### • **Comment**

– Just reminds us what this program does.

**1. # This is a guess the number game.**

#### • **Modules**

- Other programs that contain other functions that we can use.
- **Import statement**
	- Will **add modules** and **their functions** to our program.
	- Is made up of the **import keyword** followed by the **module name.**
		- **2. import random**

- This creates a **new variable**
	- We will store the integer 0 here.
	- **4. guessesTaken = 0**

- These two lines are **identical to Hello World program**.
	- **6. print 'Hello! What is your name?' 7. myName = raw\_input()**

• We can **change the game's code** slightly.

```
9. number = random.randint(1, 20)
10. print 'Well, ' + myName + ', I am thinking of a number 
     between 1 and 20.'
```
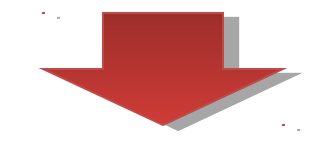

```
9. number = random.randint(1, 100)
10. print 'Well, ' + myName + ', I am thinking of a number 
    between 1 and 100.'
```
#### **Quiz**

**>>> randint(1, 20)**

**>>>**

**>>> random.randint(100, 100) >>>**

**>>> random.randint(5.0, 10.0) >>>**

**>>> random.randint(5.5, 10.0) >>>**

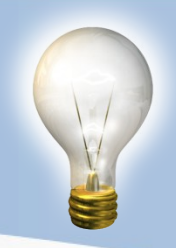

#### **Arguments**

• The values that are passed to a function when the function is called.

```
raw_input()
```
**random.randint(1, 20)**

- The **raw\_input()**function has **no arguments.**
- The **randint()**function call has **two arguments.**
	- » Programmers say that the arguments are **delimited** by commas.

#### **Quiz**

**>>> random.randint(1)**

**>>>**

**>>> random.randint(1, 2, 3) >>>**

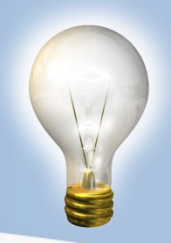

• **Print statement**

**print 'Well, ' + myName + ', I am thinking of a number between 1 and 20.'**

- The **plus signs** concatenate the three strings.
- The **commas are** *inside* **the quotes,** and part of the strings themselves.

• **While statement**

**while guessesTaken < 6:**

- Is made up of the **while keyword**, followed by **an expression**, followed by **a colon(the : sign).**
- **Condition**
	- **The expression** next to the while keyword is also called a condition.

#### **Blocks**

• A block is made up of several lines of code grouped together.

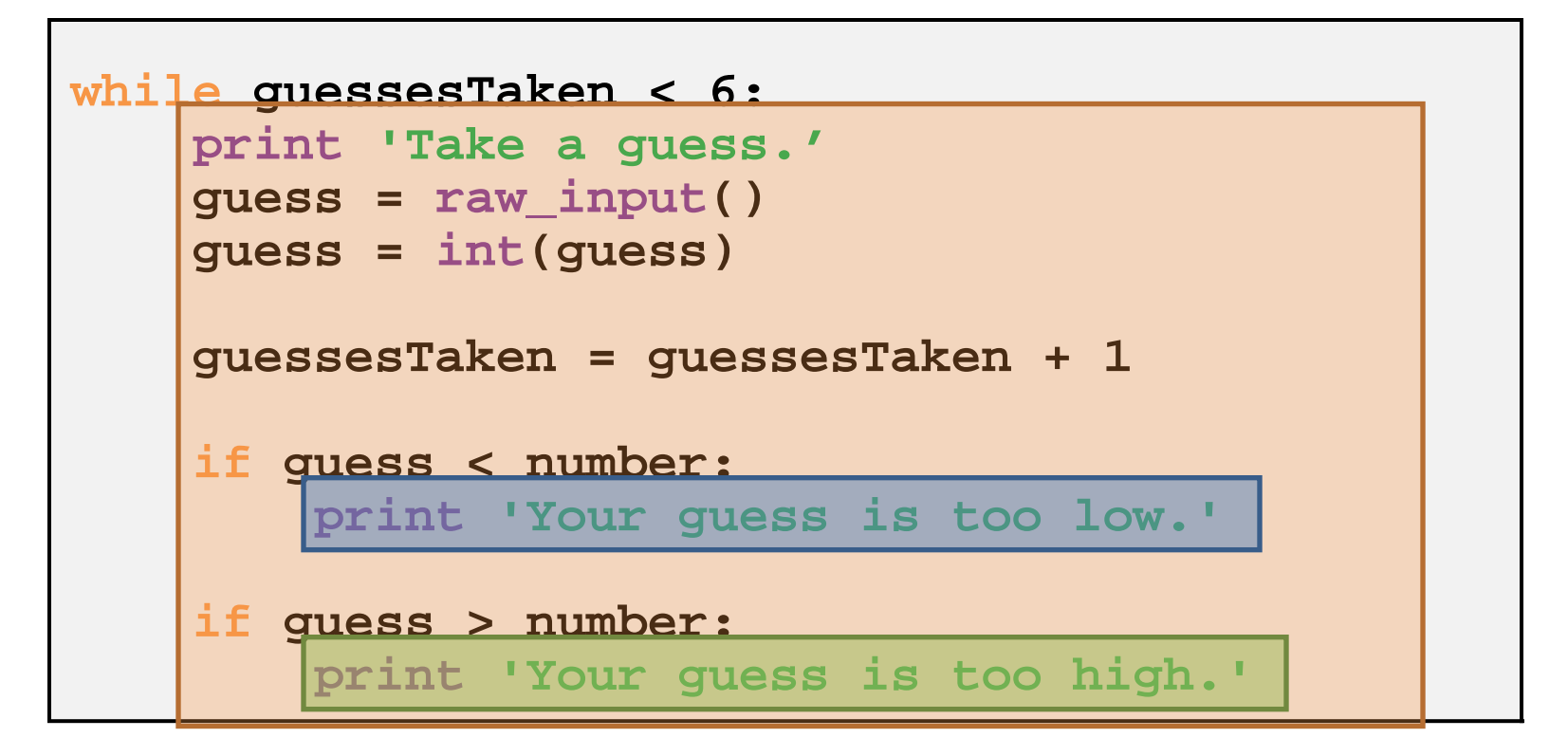

#### **Blocks**

• where a **block begins and ends** by looking at the line's **indentation.**

```
while guessesTaken < 6:
■ ■ ■ ■ print 'Take a guess.'
■ ■ ■ ■ guess = raw_input()
■ ■ ■ ■ guess = int(guess)
■ ■ ■ ■ guessesTaken = guessesTaken + 1
■ ■ ■ ■ if guess < number:
■ ■ ■ ■ ■ ■ ■ ■ print 'Your guess is too low.'
■ ■ ■ ■ if guess > number:
■ ■ ■ ■ ■ ■ ■ ■ print 'Your guess is too high.'
```
#### **Loop block**

- Call the block after the while keyword a **loop block.**
	- also called a **while-block.**
	- If the condition is **true**
		- » Program enters the **loop block again.**
	- If the condition is **false**
		- » Program **jumps** down to the line **after the loop block.**

#### **Conditions and Booleans**

**while guessesTaken < 6:**

- Called the expression that came after the while keyword the **condition.**
- It contains **two values** connected by **an operator**
	- » **Two values**
		- **:** variable guessesTaken, integer value 6
	- » **Operator**
		- **:** the **<** sign, which is called the **"less than"** sign.

#### **Conditions and Booleans**

• **Comparison operators.**

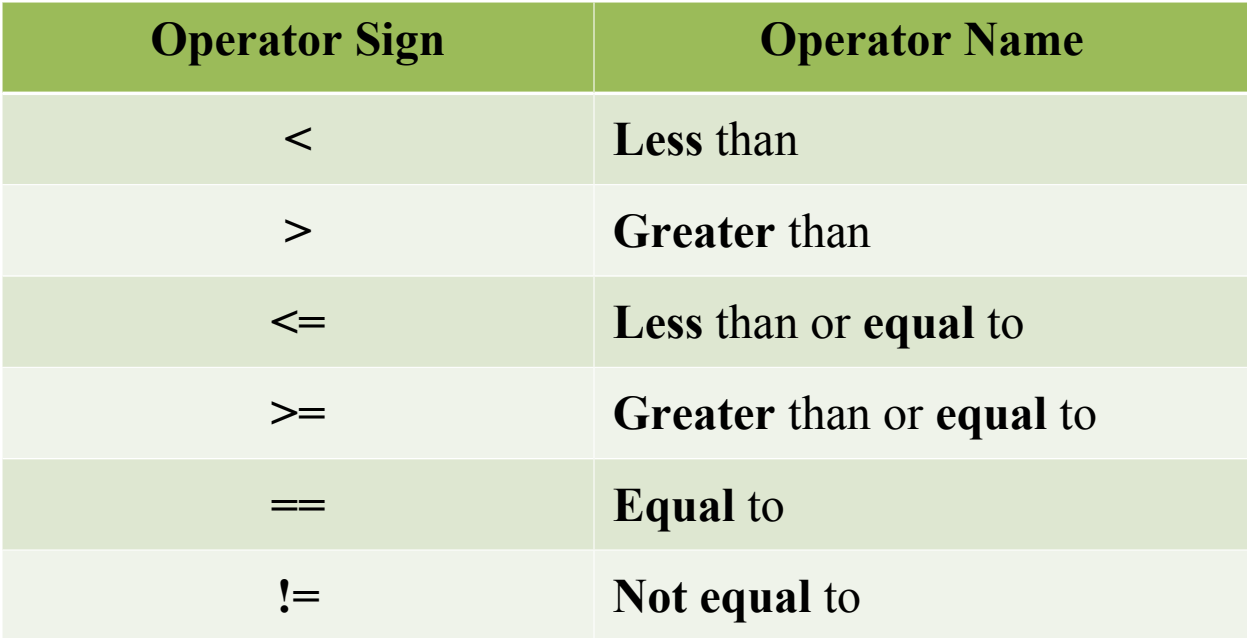

#### **Conditions and Booleans**

• **Boolean** 

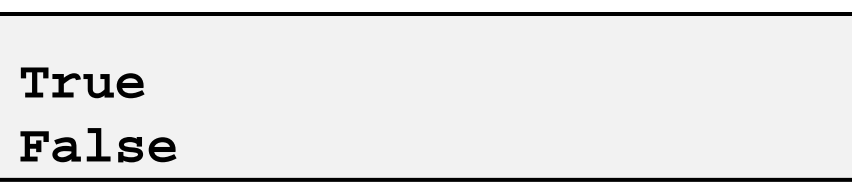

- There are two and only **two values.**
- Must type **True** of **False(**not **true** or **fALSe)**.

#### • **Condition**

- An expression that uses **comparison operators.**
- Will always evaluate to a **boolean value.**

• Type in the following conditions.

```
>>> 0 < 6
True
>>> 6 < 0
False
>>> 50 < 10
False
>>> 10 < 11
True
>>> 10 < 10
False
```
#### **Quiz**

**>>> 0 > 6 >>> 6 > 0 >>> 10 > 10 >>> 10 == 10 >>> 10 == 11 >>> 11 == 10 >>> 10 != 10 >>> 10 != 11 >>> 'Hello' == 'Hello' >>> 'Hello' == 'Good bye' >>> 'Hello' == 'HELLO' >>> 'Good bye' != 'Hello'**

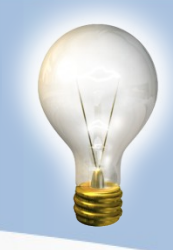

#### • **Looping with while statements**

- The while statement marks the beginning of a **loop.**
- If the condition evaluates to **True**
	- » the execution **moves inside the while-block.**
- If the condition evaluates to **False**
	- » the execution **moves all the way past the while-block.**

#### • **Looping with while statements**

```
12. while guessesTaken < 6:
     13. print 'Take a guess.'
     14. guess = raw_input()
     15. guess = int(guess)
     16.
     17. guessesTaken = guessesTaken + 1
     18.
     19. if guess < number:
     20. print 'Your guess is too low.'
      21. 
      22. if guess > number:
      23. print 'Your guess is too high.'
      24.
     25. if guess == number:
      26. break
      27.
      28. if guess == number:
                                       If True…
                                       …go inside the 
                                       loop-block to here.
If False… …go past the loop-block to 
here.
```
- **The Player Guesses**
	- The program now asks us for a guess.
	- We store this guess in a variable named **guess.**

**13. print 'Take a guess.' 14. guess = raw\_input()**

• **int()Function**

**15. guess = int(guess)**

- Converting **Strings to Integers.**
- The **raw\_input()**function returned a string of text that player typed. » But in our program, we will **want an integer.**
- If the player enters 5 as their guess,
	- » will return the **string value '5'** and not the integer value 5.

#### **Quiz**

**>>> int('42') >>> int(42) >>> int('hello') >>> int('forty-two') >>> int(' 42 ') >>> 2 + int('2')**

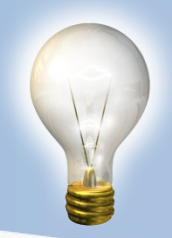

#### • **Incrementing Variables**

**17. guessesTaken = guessesTaken + 1**

- The first time that we enter the loop block
	- » guessesTaken has the value of 0.
	- $\triangleright$  take this value and **add 1** to it  $(0 + 1$  is 1).
	- » **store the new value of 1** to guessesTaken.
- When we **subtract** one from a value
	- » we are **decrementing** the value.

#### **if statements**

- works almost the same way as a while statement.
- But **unlike** the while-block
	- It just continues on down to the next line.
	- In other words, if statements won't loop.

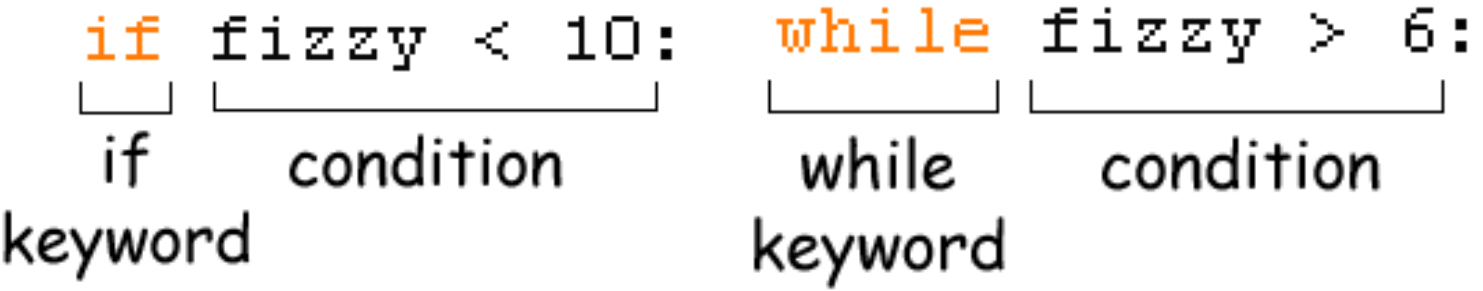

#### **if statements**

• **Is the Player's Guess Too Low?**

**19. if guess < number: 20. print 'Your guess is too low.'**

– If the condition evaluates to **True**

- » then the code in the **if-block is executed.**
- If the condition is **False**
	- » then the code in the **if-block is skipped.**
#### **if statements**

#### • **Is the Player's Guess Too High?**

**22. if guess > number: 23. print 'Your guess is too high.'**

– If the player's guess is **larger than the random integer**

- » we **enter the if-block** that follows the if statement.
- » The printline tells the player that their guess is too big.

#### • **break Statement**

**25. if guess == number: 26. break**

– if the **guess is equal to the random integer**

» we enter line 26, the if-block that follows it.

- does not bother re-checking the while loop's condition.
	- » it just **breaks out immediately.**
	- » just the break keyword by itself, with no condition or colon.

• **Check if the Player Won**

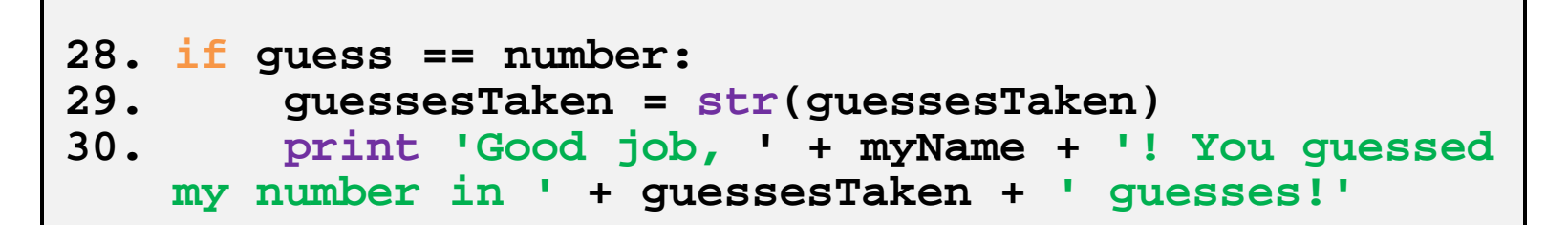

– player **correctly guessed** the computer's number.

#### – **function str()**

- » how many guesses it took them.
- » change the guessesTaken value into a string.

• **Check if the Player Lost**

```
32. if guess != number:
33. number = str(number)
34. print 'Nope. The number I was thinking of was 
' 
    + number
```
– player **failed to guess** correctly.

#### – **str(number)**

» inside the if-block, and only executes if the condition was **True**.

– we have reached the **end of the code**, and the program **terminates.**

#### ster

- **Tracing through the program.**
	- Let's go over the code one more time.
	- To help you understand everything.
	- Remember what the **values of variables** are ourselves.

```
# This is a guess the number game.
import random
quessesTaken = 0print'Hello! What is your name?'
myName = raw input()number = random.random(1, 20)print'Well, ' + myName + ', I am thinking of a number between 1 and 20.'
```

```
# This is a guess the number game.
import random
quessesTaken = 0print'Hello! What is your name?'
myName = raw input()number = random.random(1, 20)print'Well, ' + myName + ', I am thinking of a number between 1 and 20.'
```

```
# This is a guess the number game.
import random
```

```
quessesTaken = 0
```

```
print'Hello! What is your name?'
myName = raw input()
```

```
number = random.random(1, 20)print'Well, ' + myName + ', I am thinking of a number between 1 and 20.'
```
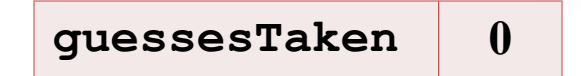

# This is a guess the number game. import random

```
quessesTaken = 0
```

```
print'Hello! What is your name?'
myName = raw input()
```

```
number = random.random(1, 20)print'Well, ' + myName + ', I am thinking of a number between 1 and 20.'
```
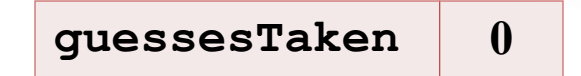

# This is a guess the number game. import random

```
quessesTaken = 0
```

```
print'Hello! What is your name?'
myName = raw input()
```

```
number = random.random(1, 20)print'Well, ' + myName + ', I am thinking of a number between 1 and 20.'
```
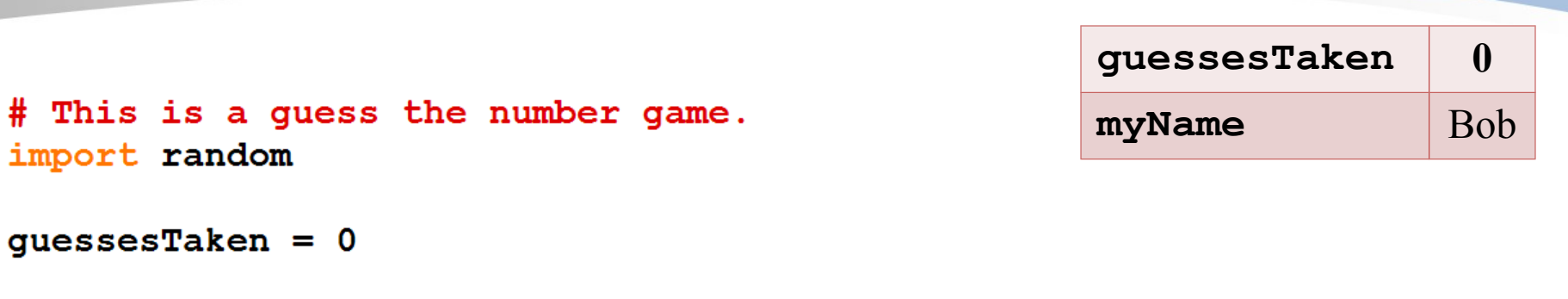

```
print'Hello! What is your name?'
myName = raw input()
```

```
number = random.random(1, 20)print'Well, ' + myName + ', I am thinking of a number between 1 and 20.'
```

```
guessesTaken 0
# This is a quess the number game.
                                                 myName Bob
import random
quessesTaken = 0print'Hello! What is your name?'
myName = raw input()number = random.random(1, 20)print'Well, ' + myName + ', I am thinking of a number between 1 and 20.'
while quessesTaken \leq 6:
   print 'Take a guess.'
   quess = raw input()quess = int(guess)guessesTaken = guessesTaken + 1
```

```
guessesTaken 0
# This is a quess the number game.
                                               myName Bob
import random
                                               number 8quessesTaken = 0print'Hello! What is your name?'
myName = raw input()number = random.random(1, 20)print'Well, ' + myName + ', I am thinking of a number between 1 and 20.'
while quesses Taken \leq 6:
   print 'Take a guess.'
   quess = raw input()quess = int(guess)guessesTaken = guessesTaken + 1
```
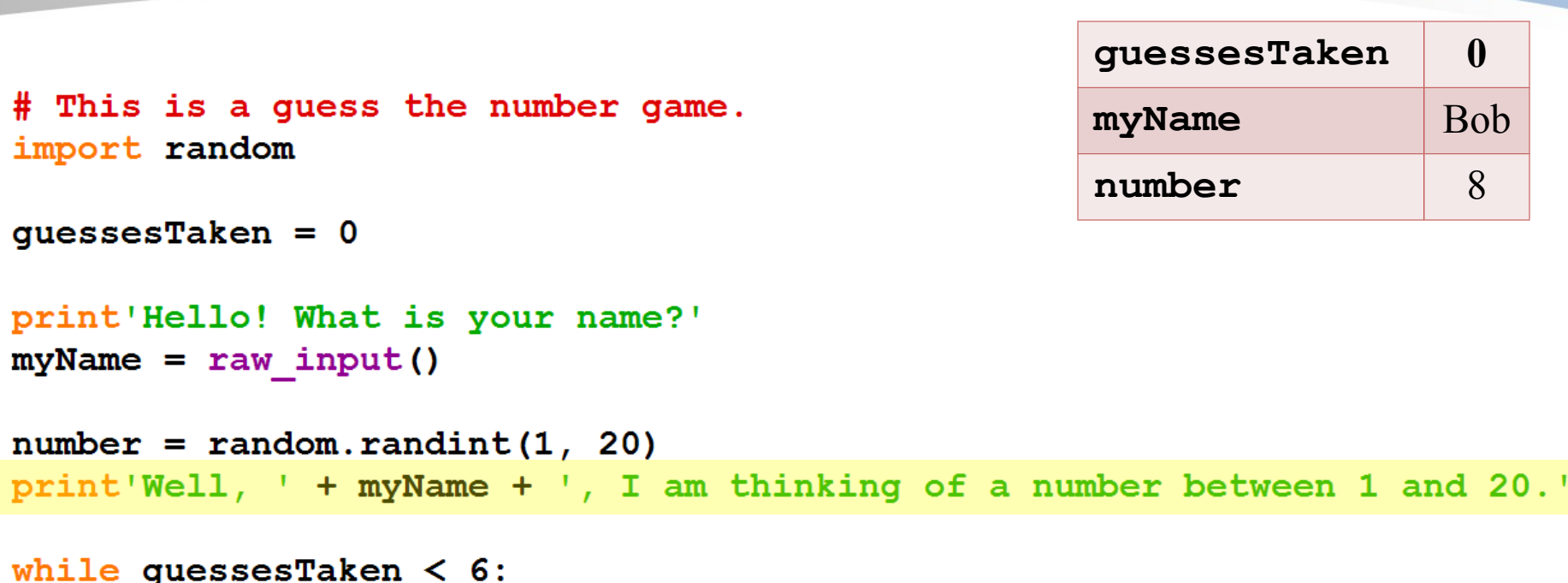

```
print 'Take a guess.'
guess = raw input()quess = int(guess)
```

```
guessesTaken = guessesTaken + 1
```

```
guessesTaken 0
# This is a quess the number game.
                                               myName Bob
import random
                                               number 8quessesTaken = 0print'Hello! What is your name?'
myName = raw input()number = random.random(1, 20)print'Well, ' + myName + ', I am thinking of a number between 1 and 20.'
while quesses Taken < 6:
   print 'Take a guess.'
```

```
quess = raw input()quess = int(quess)
```

```
guessesTaken = guessesTaken + 1
```

```
guessesTaken 0
while guessesTaken < 6:
   print 'Take a guess.'
                                     myName Bob
    quess = raw input()number 8quess = int(guess)guessesTaken = guessesTaken + 1
    if quess \lt number:
       print 'Your quess is too low.'
    if quess > number:
        print 'Your quess is too high.'
    if guess == number:
       break
```
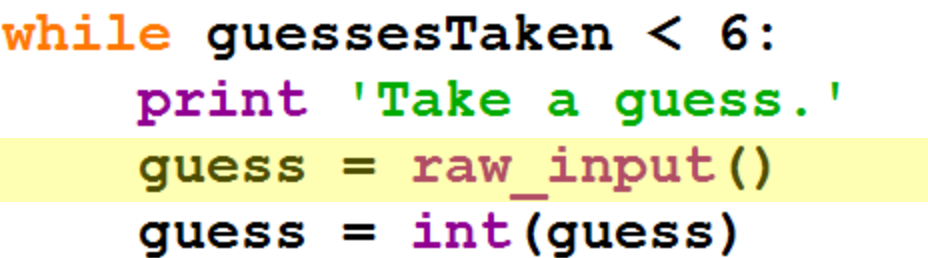

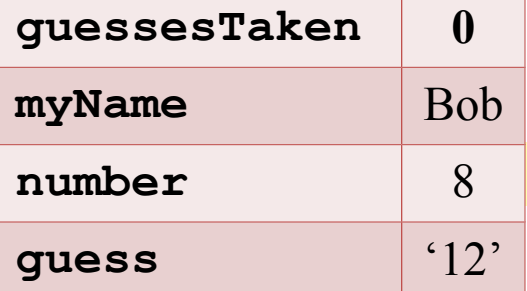

```
guessesTaken = guessesTaken + 1
```

```
if guess \langle number:
    print 'Your guess is too low.'
```

```
if guess > number:
   print 'Your guess is too high.'
```

```
if guess == number:
    break
```
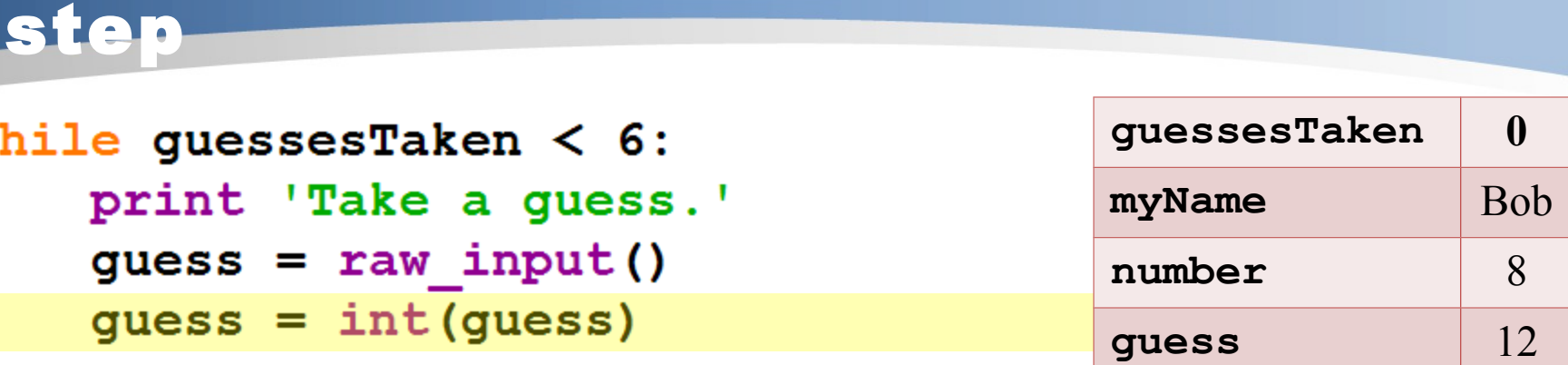

```
guessesTaken = guessesTaken + 1
```

```
if guess \langle number:
    print 'Your guess is too low.'
```

```
if guess > number:
   print 'Your guess is too high.'
```

```
if guess == number:
    break
```
w

step

```
while guesses Taken < 6:
    print 'Take a guess.'
    quess = raw input()quess = int(guess)
```
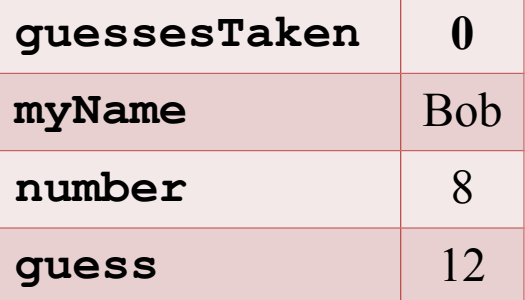

guessesTaken = guessesTaken +  $1$ 

```
if quess \lt number:
    print 'Your quess is too low.'
```
if guess  $>$  number: print 'Your quess is too high.'

```
if guess == number:
    break
```

```
while guessesTaken < 6:
    print 'Take a guess.'
    guess = raw input()quess = int(guess)
```
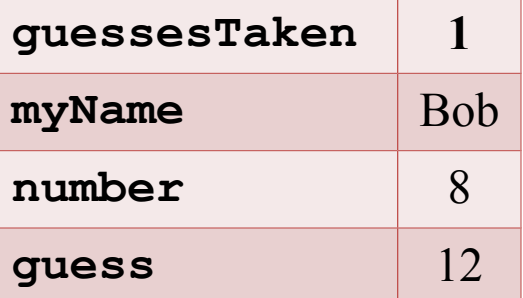

```
guessesTaken = guessesTaken + 1
```

```
if quess \langle number:
    print 'Your guess is too low.'
```

```
if guess > number:
    print 'Your quess is too high.'
```

```
if guess == number:
    break
```

```
guessesTaken 1
while guessesTaken < 6:
   print 'Take a quess.'
                                    myName Bob
   quess = raw input()number 8
   quess = int(guess)guess 12
   guessesTaken = guessesTaken + 1
    if quess \lt number:
       print 'Your quess is too low.'
   if guess > number:
       print 'Your guess is too high.'
    if guess == number:
```

```
guessesTaken 1
while guesses Taken < 6:
   print 'Take a quess.'
                                    myName Bob
   quess = raw input()number 8
   quess = int(guess)guess 12
   guessesTaken = guessesTaken + 1if quess \lt number:
       print 'Your quess is too low.'
    if quess > number:
       print 'Your quess is too high.'
```
if guess  $==$  number: break

step

```
while guesses Taken < 6:
    print 'Take a guess.'
    guess = raw input()quess = int(guess)guessesTaken = guessesTaken + 1
    if guess \langle number:
        print 'Your quess is too low.'
    if guess > number:
        print 'Your quess is too high.'
    if guess == number:
```
break

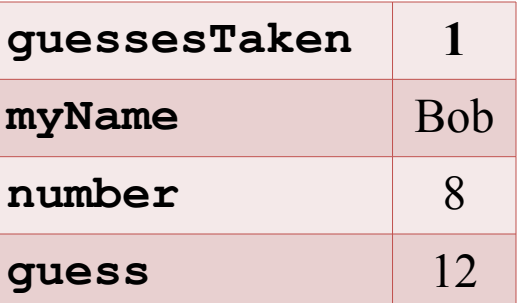

step

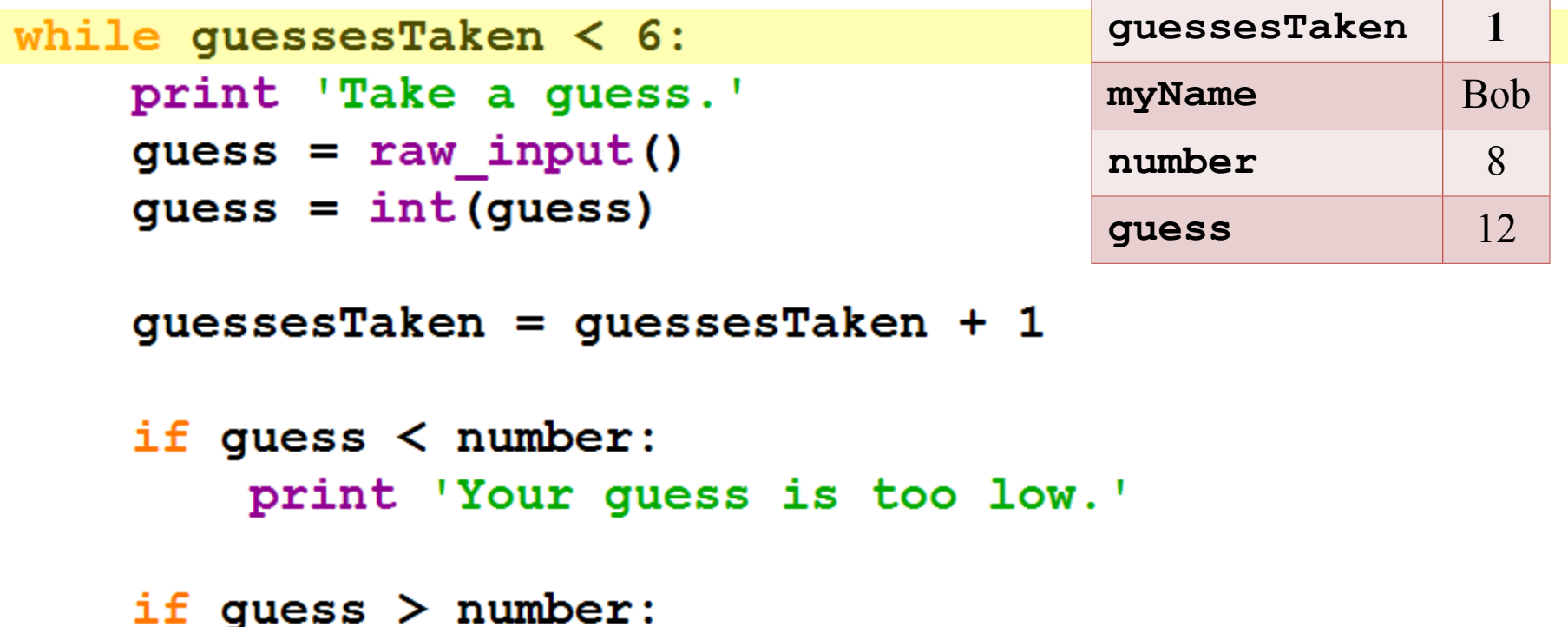

print 'Your guess is too high.'

```
if guess == number:
    break
```
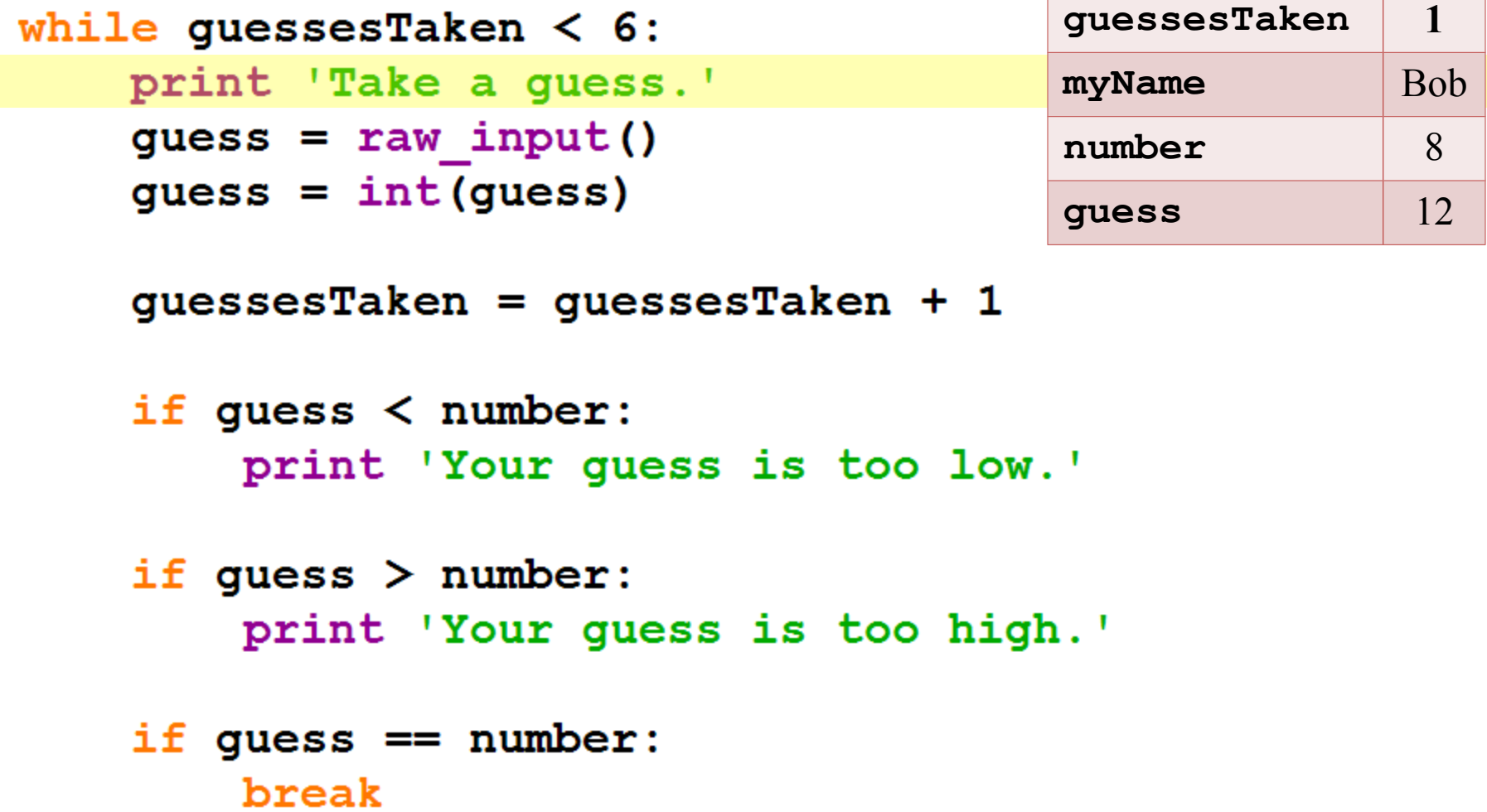

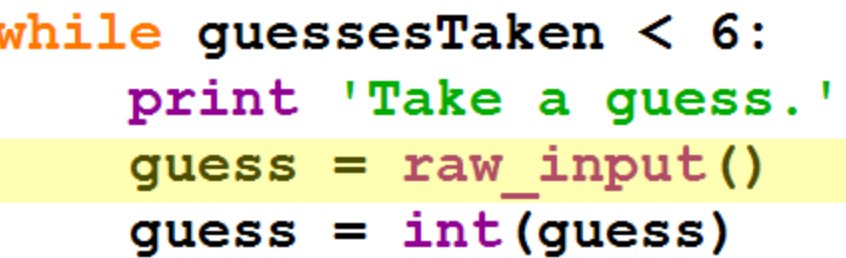

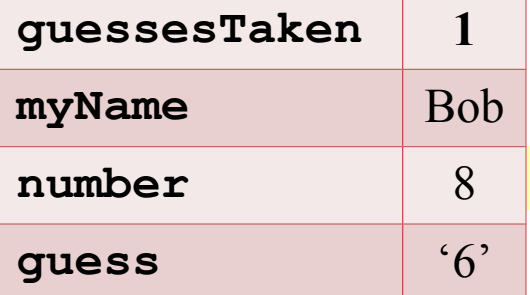

```
guessesTaken = guessesTaken + 1
```

```
if guess \langle number:
    print 'Your guess is too low.'
```

```
if guess > number:
   print 'Your guess is too high.'
```

```
if guess == number:
    break
```
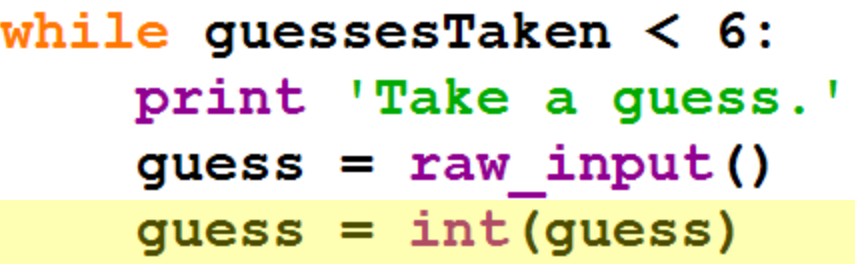

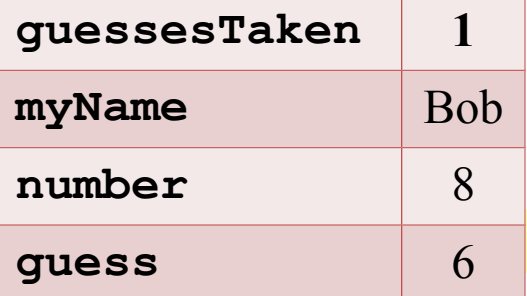

```
guessesTaken = guessesTaken + 1
```

```
if guess \langle number:
    print 'Your guess is too low.'
```

```
if guess > number:
   print 'Your guess is too high.'
```

```
if guess == number:
    break
```

```
step
```

```
while guessesTaken < 6:
    print 'Take a guess.'
    quess = raw input()quess = int(guess)
```
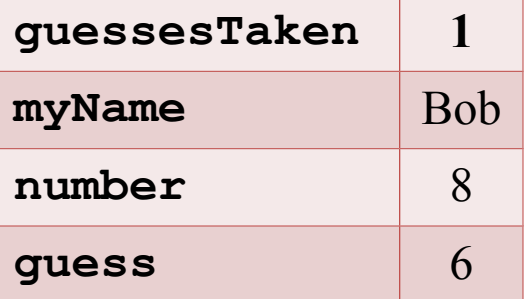

guessesTaken = guessesTaken +  $1$ 

```
if quess \lt number:
    print 'Your quess is too low.'
```

```
if guess > number:
    print 'Your quess is too high.'
```

```
if guess == number:
    break
```

```
guessesTaken 2
while guessesTaken < 6:
   print 'Take a quess.'
                                    myName Bob
   quess = raw input()number 8
   quess = int(guess)guess 6guessesTaken = guessesTaken + 1if quess \langle number:
       print 'Your quess is too low.'
    if quess > number:
       print 'Your quess is too high.'
```

```
if guess == number:
    break
```
step

break

```
guessesTaken 2
while guesses Taken < 6:
   print 'Take a quess.'
                                    myName Bob
   quess = raw input()number 8
   quess = int(guess)guess 6guessesTaken = guessesTaken + 1if quess \lt number:
       print 'Your guess is too low.'
   if quess > number:
       print 'Your quess is too high.'
   if guess == number:
```

```
guessesTaken 2
while guesses Taken < 6:
   print 'Take a quess.'
                                    myName Bob
   quess = raw input()number 8
   quess = int(guess)guess 6guessesTaken = guessesTaken + 1
    if quess \lt number:
       print 'Your quess is too low.'
   if guess > number:
       print 'Your guess is too high.'
    if guess == number:
       break
```
step

```
guessesTaken 2
while guesses Taken < 6:
   print 'Take a quess.'
                                    myName Bob
   quess = raw input()number 8
   quess = int(guess)guess 6guessesTaken = guessesTaken + 1if quess \lt number:
       print 'Your quess is too low.'
   if quess > number:
       print 'Your quess is too high.'
   if guess == number:
```
break

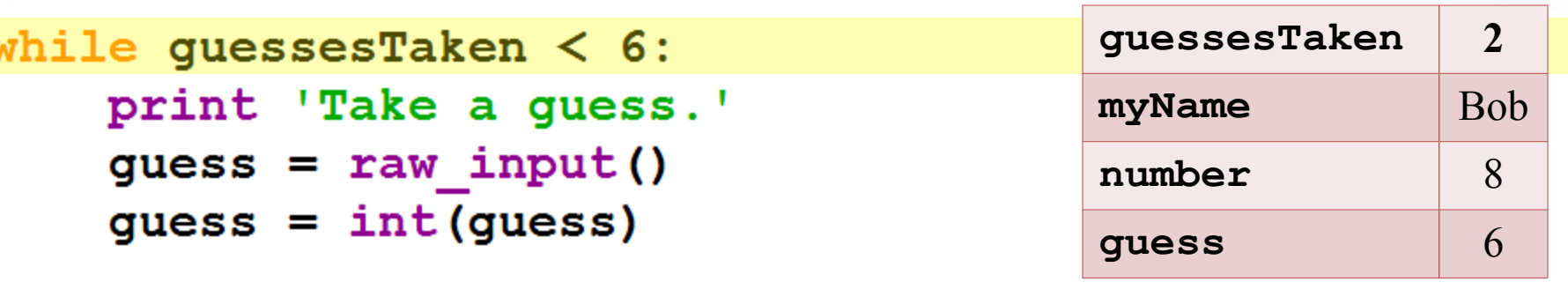

```
guessesTaken = guessesTaken + 1
```

```
if guess \langle number:
    print 'Your guess is too low.'
```

```
if guess > number:
   print 'Your guess is too high.'
```

```
if guess == number:
    break
```
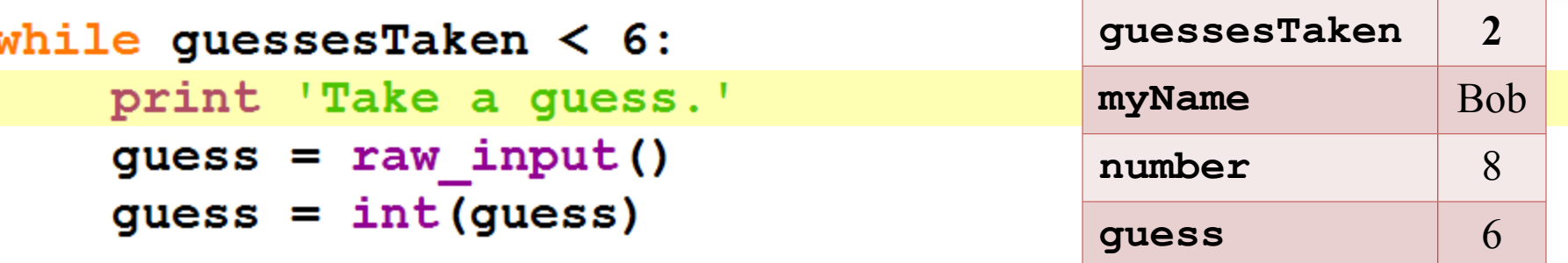

```
guessesTaken = guessesTaken + 1
```

```
if guess \langle number:
    print 'Your guess is too low.'
```

```
if guess > number:
   print 'Your guess is too high.'
```

```
if guess == number:
    break
```
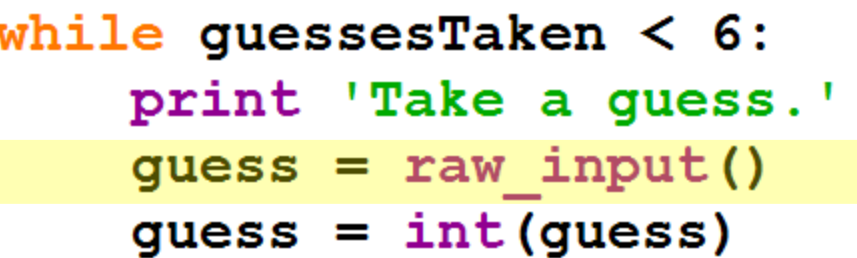

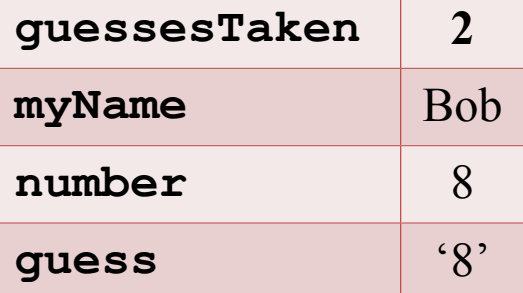

```
guessesTaken = guessesTaken + 1
```

```
if guess \langle number:
    print 'Your guess is too low.'
```

```
if guess > number:
   print 'Your guess is too high.'
```

```
if guess == number:
    break
```
step while guesses Taken  $< 6$ : print 'Take a guess.'  $quess = raw input()$ 

 $quess = int(guess)$ 

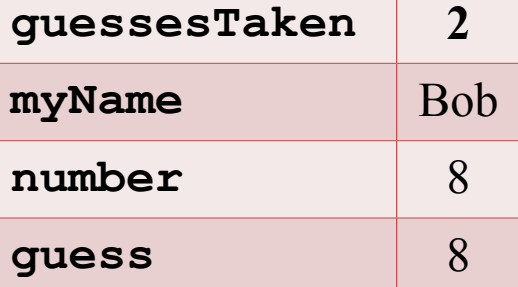

```
guessesTaken = guessesTaken + 1
```

```
if quess \lt number:
    print 'Your quess is too low.'
```

```
if guess > number:
    print 'Your quess is too high.'
```

```
if guess == number:
    break
```
step

while guesses Taken  $< 6$ : print 'Take a guess.'  $quess = raw input()$  $quess = int(guess)$ 

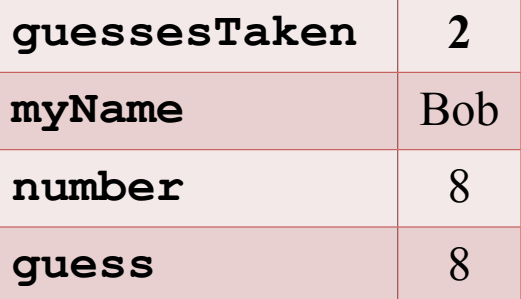

guessesTaken = guessesTaken +  $1$ 

```
if quess \lt number:
    print 'Your quess is too low.'
```
if guess  $>$  number: print 'Your quess is too high.'

```
if guess == number:
    break
```

```
guessesTaken 3
while guesses Taken < 6:
   print 'Take a quess.'
                                    myName Bob
   quess = raw input()number 8
   quess = int(guess)guess 8guessesTaken = guessesTaken + 1if quess \langle number:
       print 'Your guess is too low.'
```
- if quess  $>$  number: print 'Your quess is too high.'
- if guess  $==$  number: break

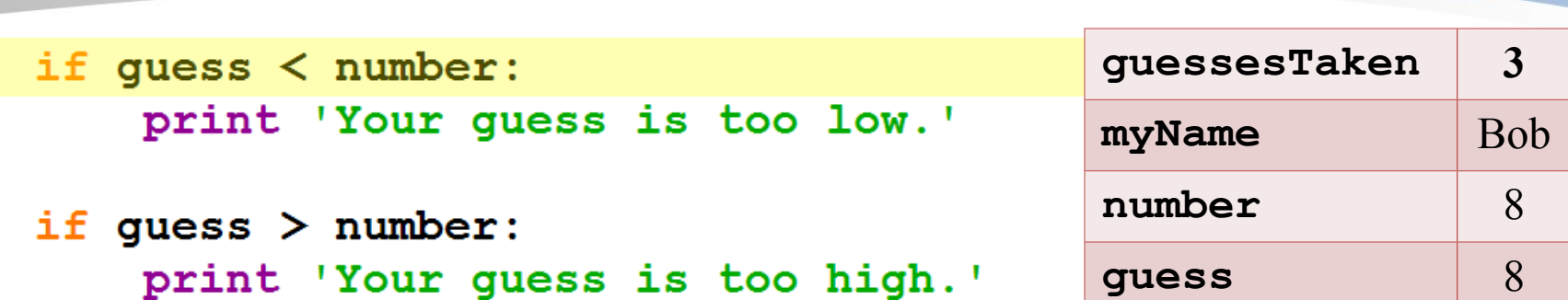

```
if quess == number:
    break
```

```
if quess == number:
    guessesTaken = str(guessesTaken)print 'Good job, ' + myName + '! You guessed my number in '
    + guessesTaken + ' guesses!'
if guess != number:
    number = str(number)print 'Nope. The number I was thinking of was ' + number
```
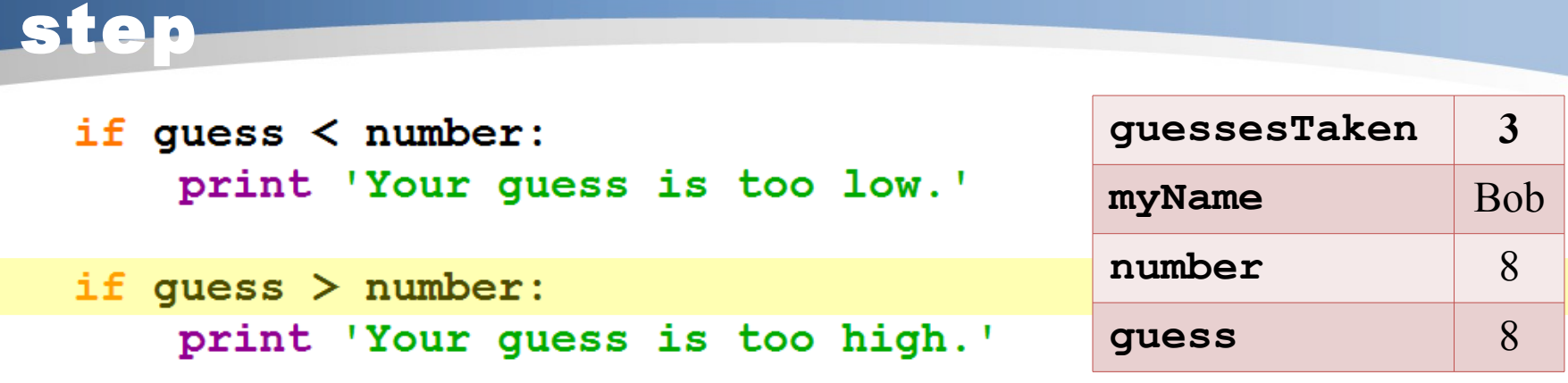

```
if guess == number:
   break
```

```
if quess == number:
    guessesTaken = str(guessesTaken)print 'Good job, ' + myName + '! You guessed my number in '
    + guessesTaken + ' guesses!'
if guess != number:
    number = str(number)print 'Nope. The number I was thinking of was ' + number
```
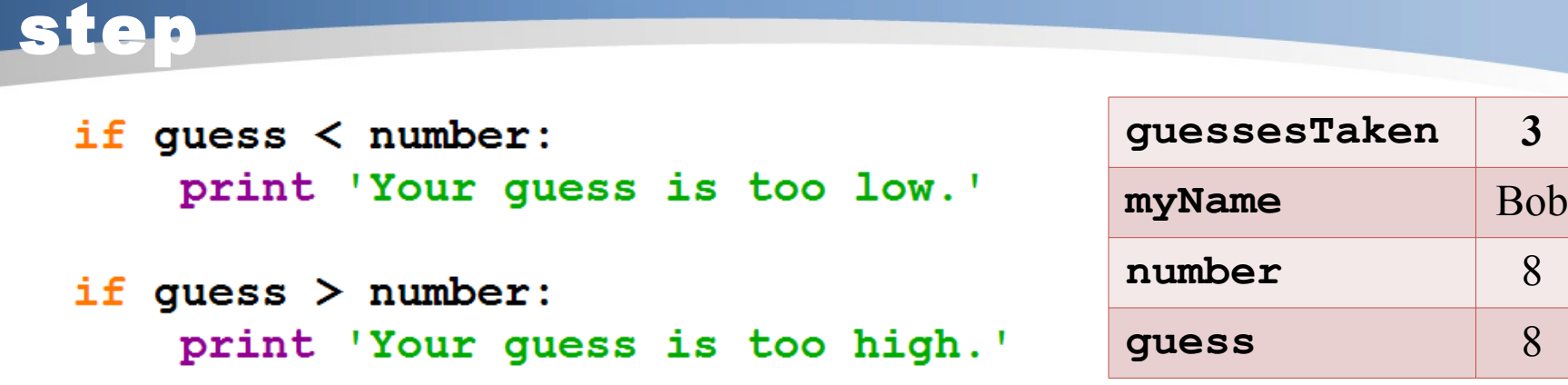

```
if guess == number:
   break
```

```
if quess == number:
    guessesTaken = str(guessesTaken)print 'Good job, ' + myName + '! You guessed my number in '
    + guessesTaken + ' guesses!'
if guess != number:
    number = str(number)print 'Nope. The number I was thinking of was ' + number
```
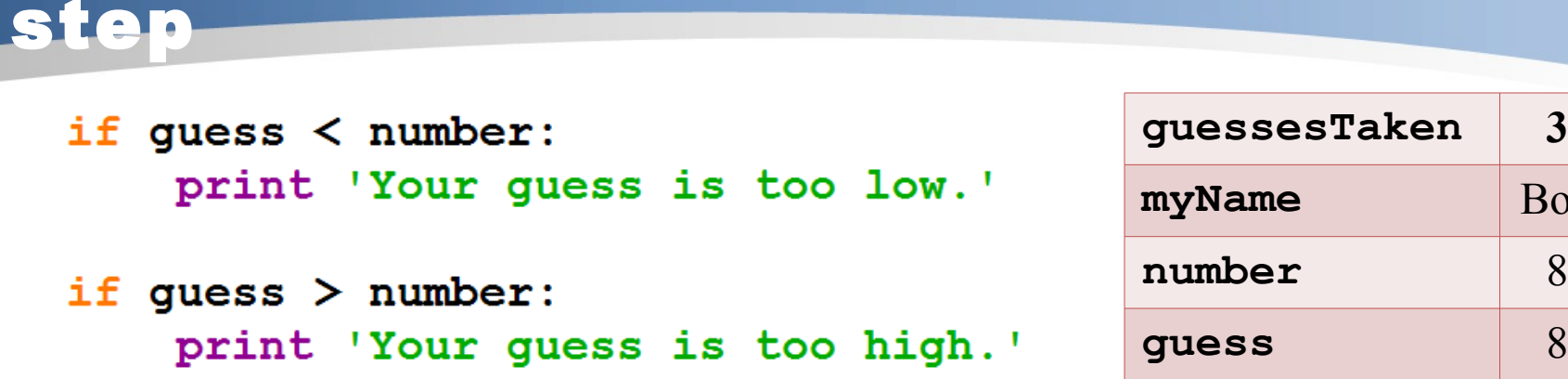

```
if guess == number:
   break
```

```
if quess == number:
    guessesTaken = str(guessesTaken)print 'Good job, ' + myName + '! You guessed my number in '
    + guessesTaken + ' guesses!'
if guess != number:
    number = str(number)print 'Nope. The number I was thinking of was ' + number
```
**Bob** 

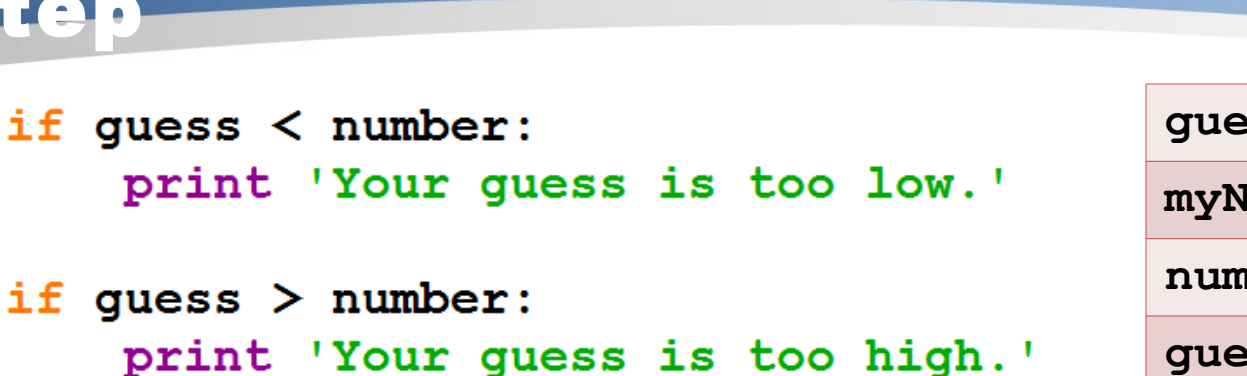

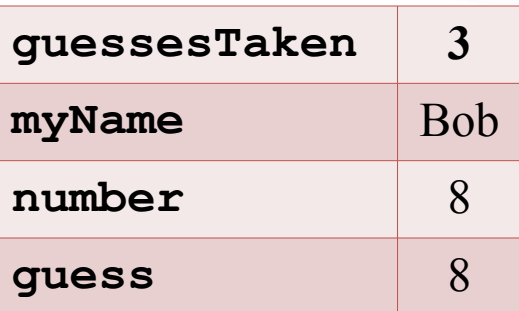

```
if quess == number:
   break
```
step

```
if quess == number:
    guessesTaken = str(guessesTaken)print 'Good job, ' + myName + '! You guessed my number in '
    + guessesTaken + ' guesses!'
if quess != number:
    number = str(number)
```
print 'Nope. The number I was thinking of was ' + number

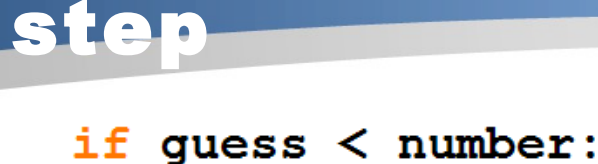

print 'Your quess is too low.'

if quess  $>$  number: print 'Your guess is too high.'

```
guessesTaken '3'
myName Bob
number 8
guess 8
```

```
if quess == number:
    break
```

```
if quess == number:
    guessesTaken = str(guessesTaken)print 'Good job, ' + myName + '! You guessed my number in '
    + guessesTaken + ' guesses!'
if quess != number:
    number = str(number)
```
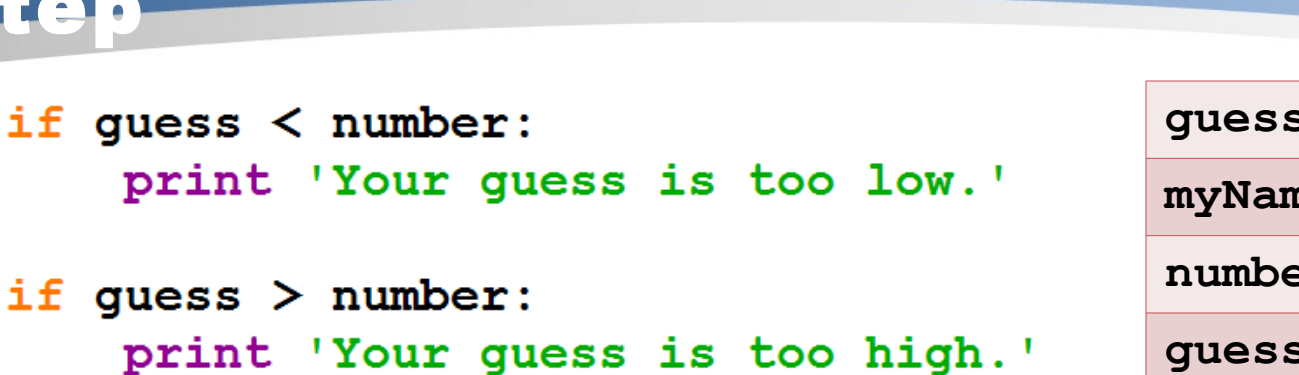

```
guessesTaken '3'
myName Bob
number 8
guess 8
```

```
if quess == number:
    break
```

```
if quess == number:
    quessesTaken = str(guessesTaken)print 'Good job, ' + myName + '! You guessed my number in '
    + guessesTaken + ' guesses!'
```

```
if quess != number:
    number = str(number)print 'Nope. The number I was thinking of was ' + number
```
print 'Your guess is too high.'

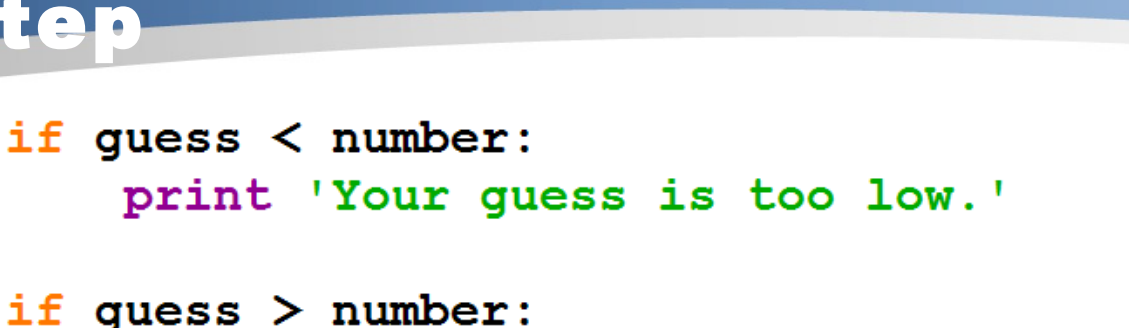

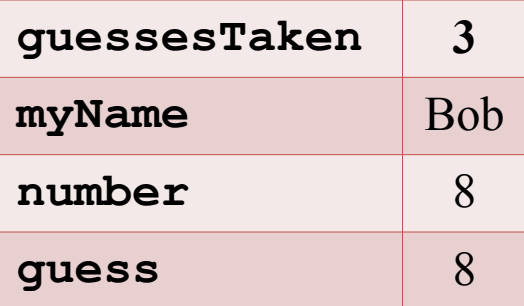

```
if quess == number:
   break
```

```
if quess == number:
    quessesTaken = str(guessesTaken)print 'Good job, ' + myName + '! You guessed my number in '
    + guessesTaken + ' guesses!'
```

```
if quess != number:
    number = str(number)print 'Nope. The number I was thinking of was ' + number
```
### Some Changes We Could Make

#### **Try changing this program**

 $number = random.random(t, 20)$ print 'Well, ' + myName + ', I am thinking of a number between 1 and 20.'

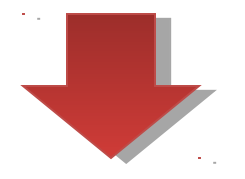

 $number = random.random(t)$  (1, 100) print 'Well, ' + myName + ', I am thinking of a number between 1 and 20.'

### Some Changes We Could Make

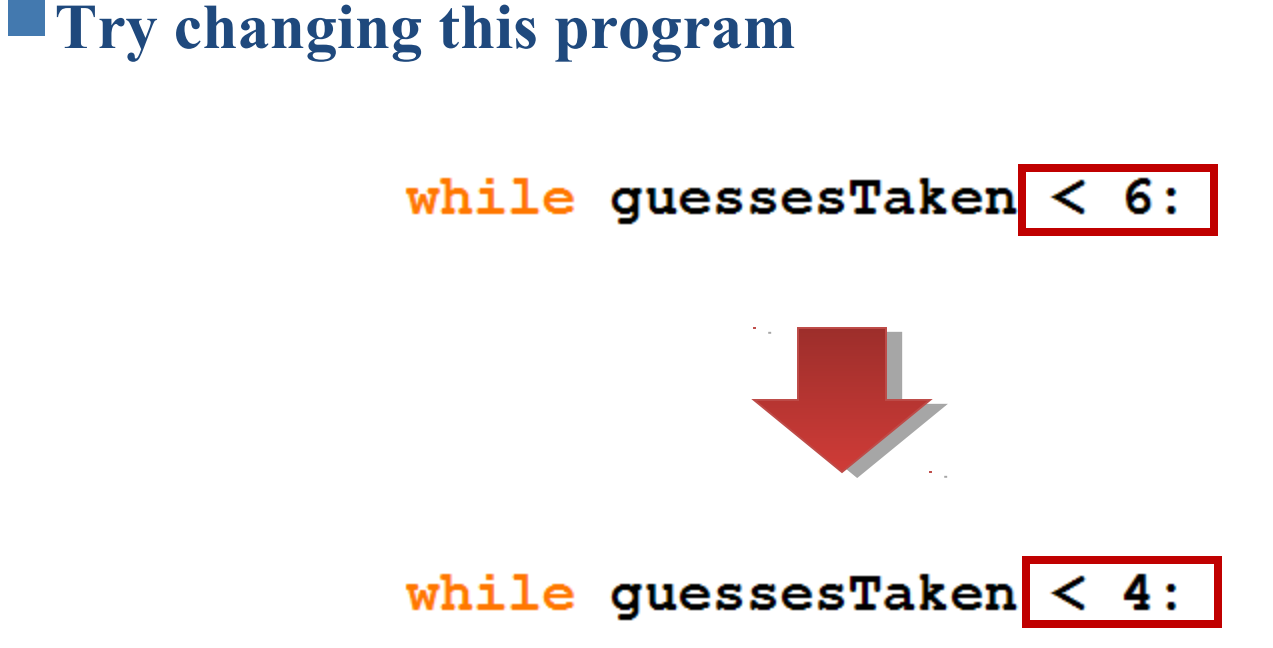

## What Exactly is Programming?

#### **Programming**

• Just the action of **writing codes** for programs (Creating programs).

#### **"But what exactly is a program?"**

- **Output** 
	- The program decides what exact text to show on the screen.
- **Input** 
	- based on its instructions and on the text that the player typed on the keyboard.
- A **program** is a collection of instructions.

## What Exactly is Programming?

#### **"What kind of instructions?"**

- Expressions
- Function calls
- Conditions
- **flow control** statements
	- if, while and break
- The print() function, input() function
	- This is called **I/O**

### A Web Page for Program Tracing

• Go to this book's website at [http://inventwithpython.com/traces](file:///home/taesoo/taesoo/course/ISD_taesoo/)

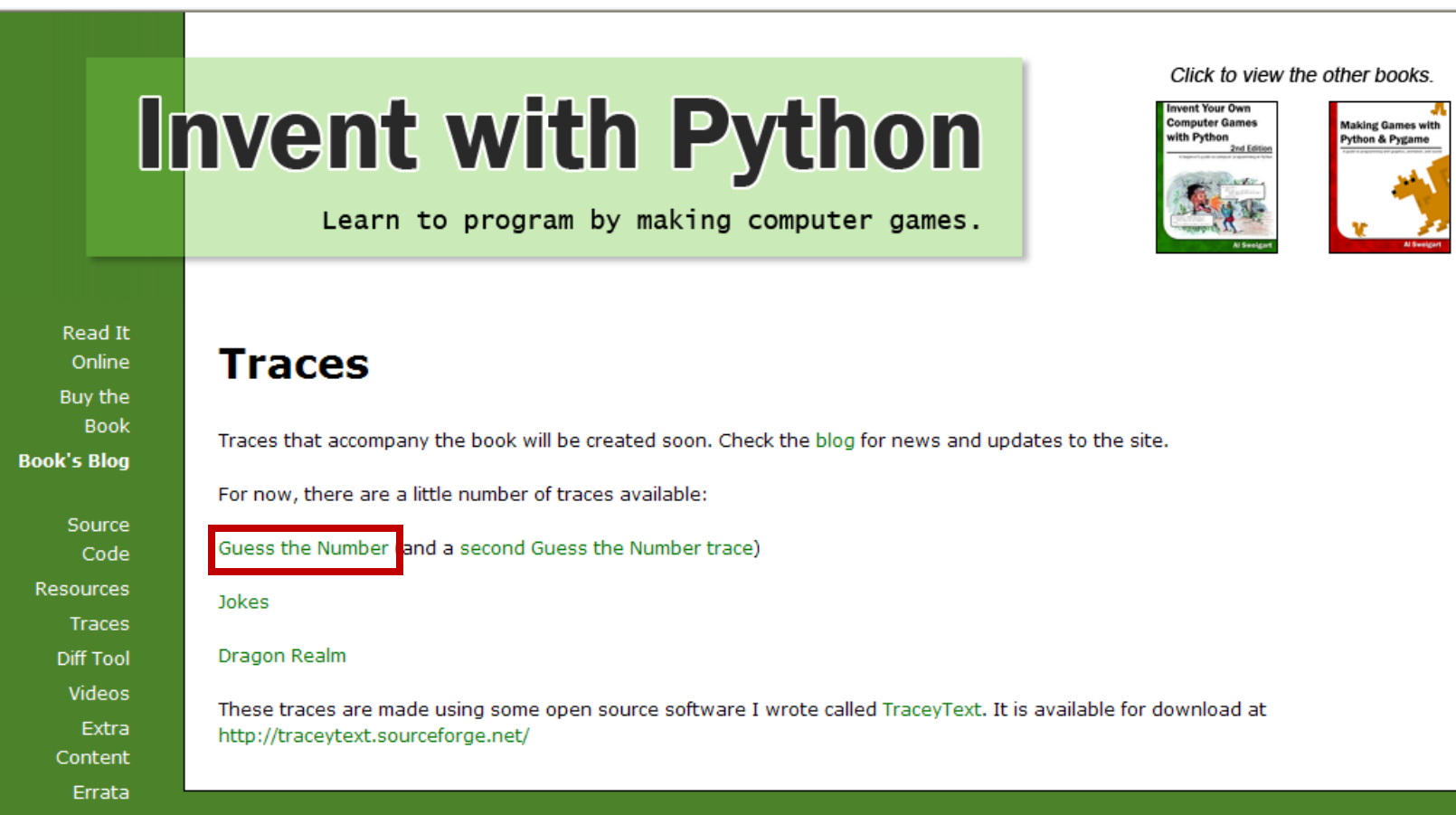

### A Web Page for Program Tracing

• Find a page that **traces** through each of the programs.

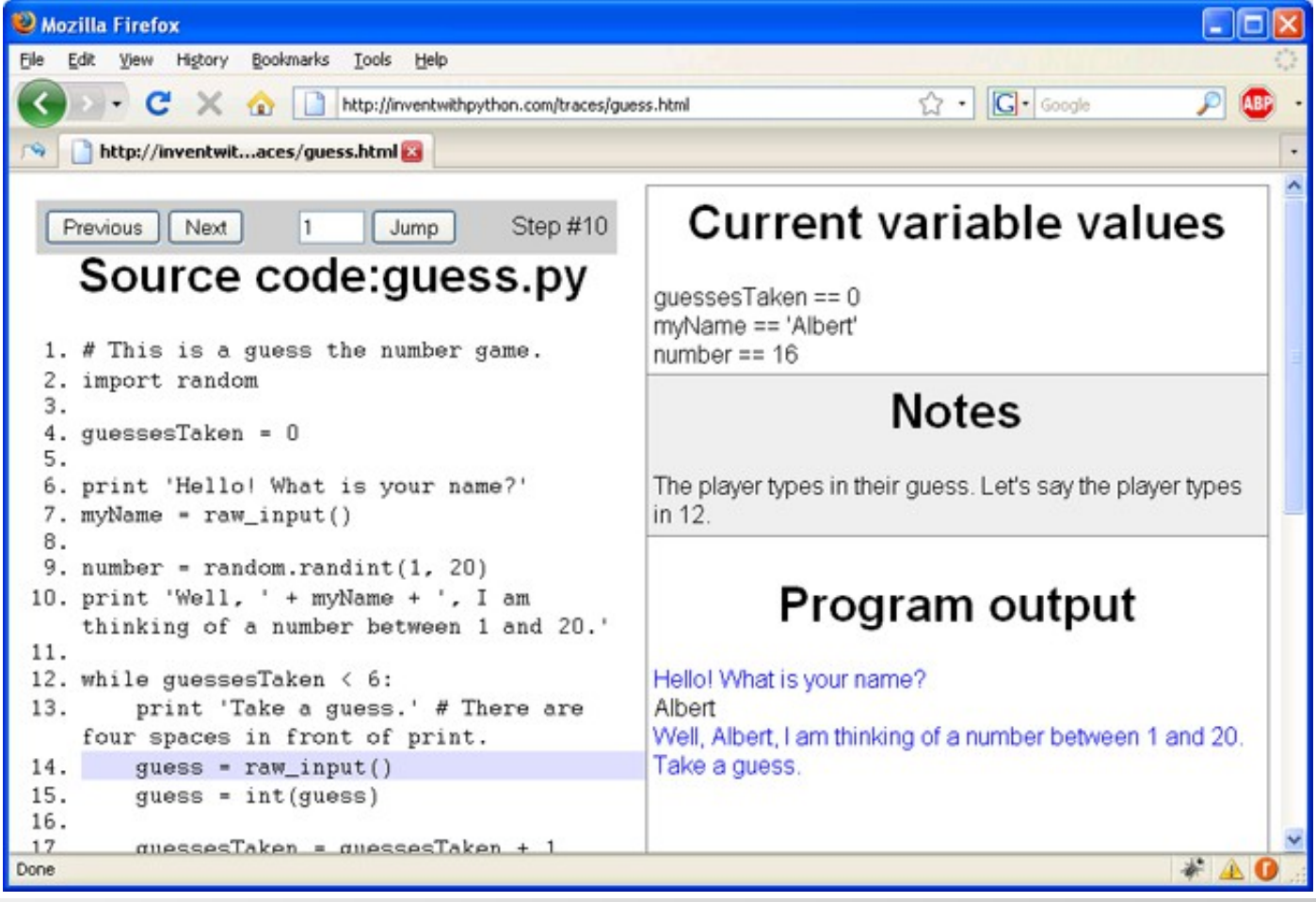

# Things Covered In This Chapter(1/2)

- import statements
- Modules
- Arguments
- while statements
- Conditions
- Blocks
- Comparison operators

# Things Covered In This Chapter(2/2)

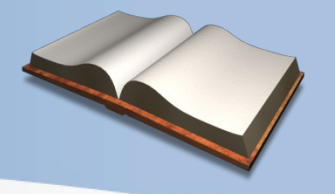

- The difference between  $=$  and  $==$ .
- if statements
- The break keyword.
- The str() function.
- The random.randint () function.